## **ICP** and  $\overline{C}$

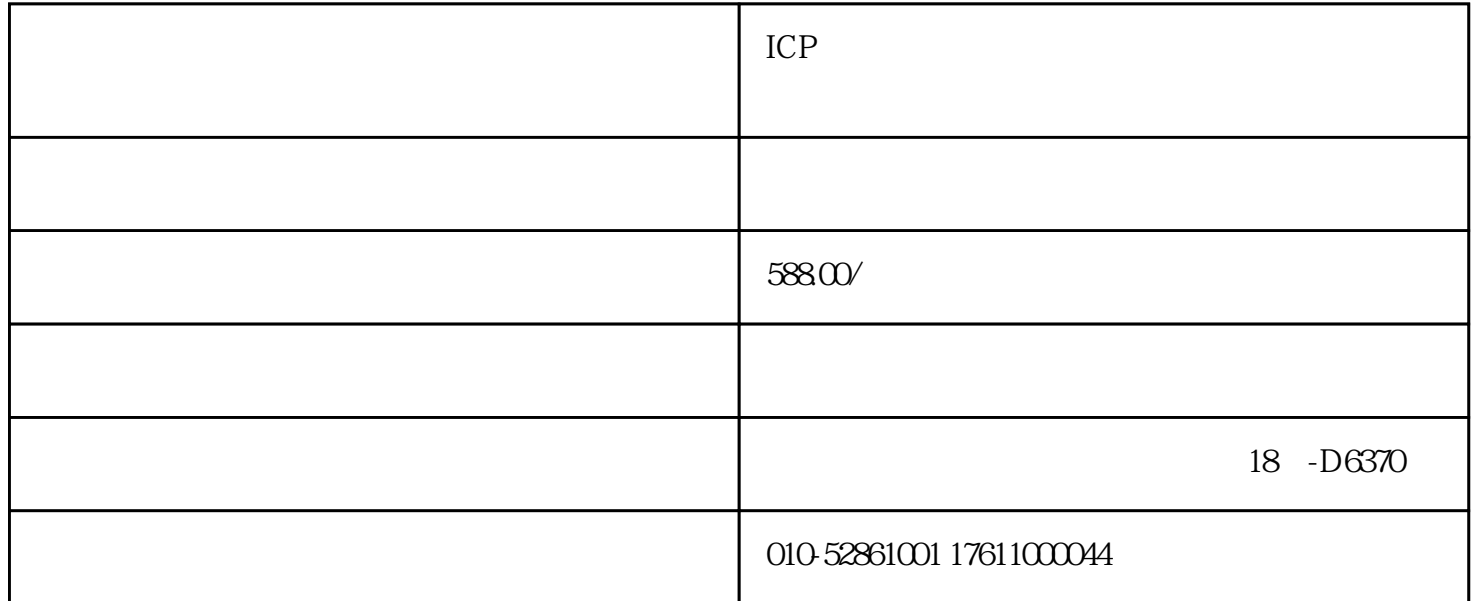

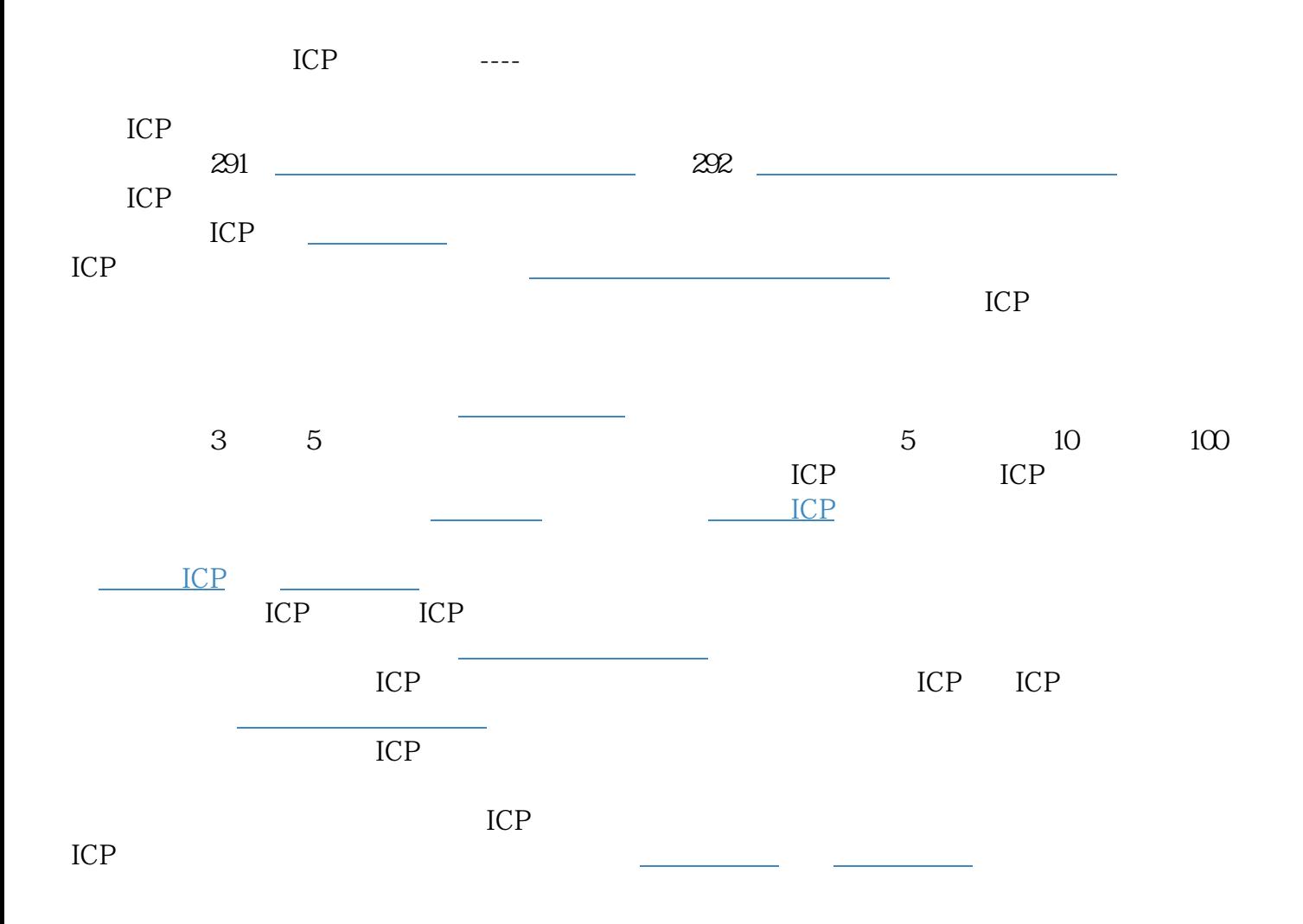